## **Maemo 5 с точки зрения пользователя**

## **Maemo 5 с точки зрения разработчика**

## **Создание приложений с интерфейсом**

**Qt**

## **Определение геграфического положения в Navit**

From: <http://wiki.osll.ru/>- **Open Source & Linux Lab**

Permanent link: **[http://wiki.osll.ru/doku.php/etc:common\\_activities:maemo:maemo4\\_maemo5?rev=1256881212](http://wiki.osll.ru/doku.php/etc:common_activities:maemo:maemo4_maemo5?rev=1256881212)**

Last update: **2009/10/30 08:40**

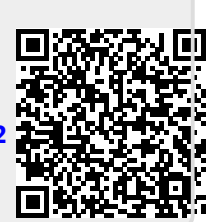